# **Parameter Types**

Adabas Fastpath optimization and operation is controlled by the following types of parameters:

- *Buffer parameters* control the operation of the Adabas Fastpath buffer.
- *File parameters* control the optimization of specific files. Some file parameters can override buffer parameter settings when applied to a specific file.
- *Job parameters* define which jobs participate in Adabas Fastpath optimization. Some job parameters can override buffer parameter settings when applied to a specific job.

Adabas Fastpath parameters can be maintained using Adabas Fastpath Online Services, function Parameter Maintenance.

# **Parameter Descriptions**

This section provides a description of each Adabas Fastpath parameter:

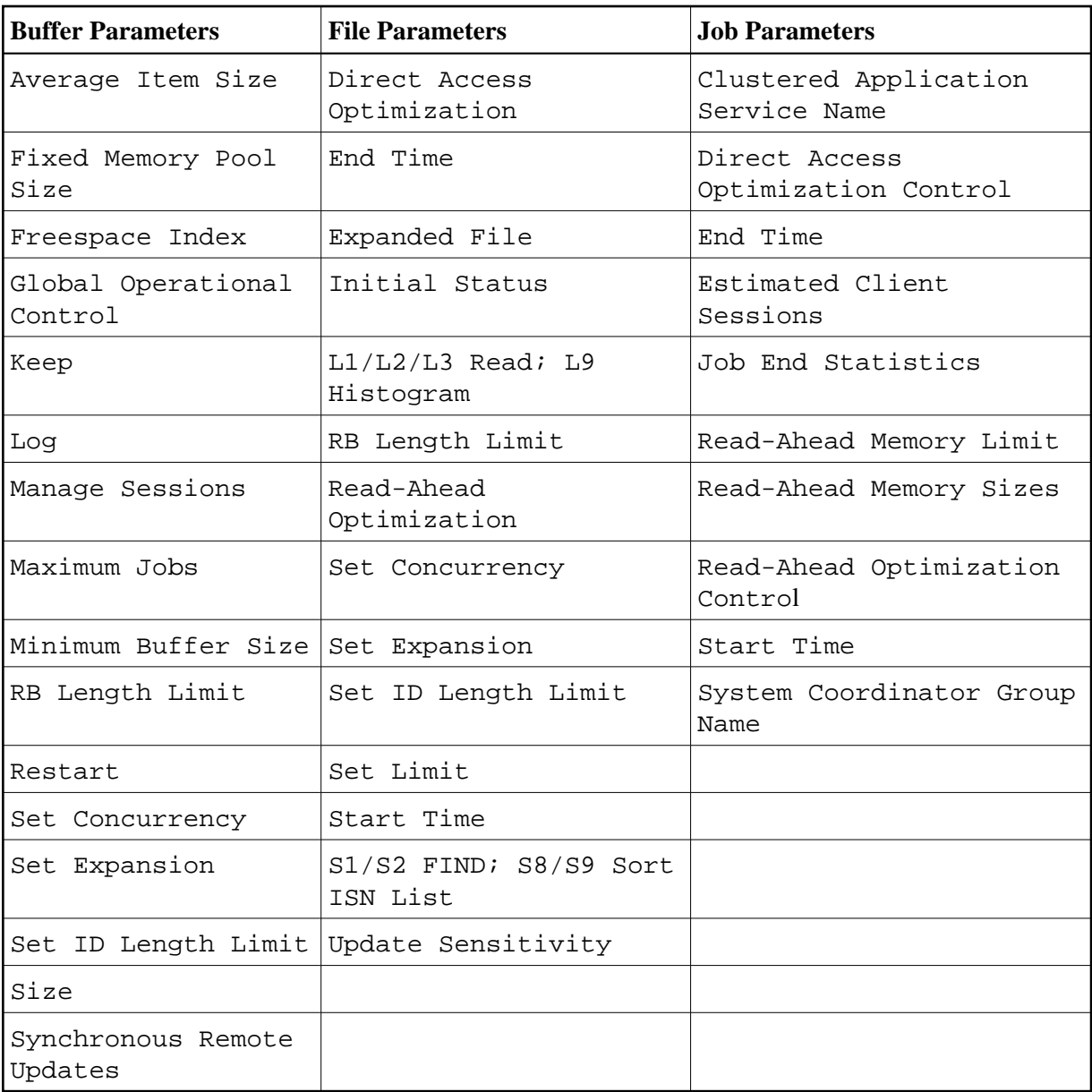

# <span id="page-1-0"></span>**Average Item Size**

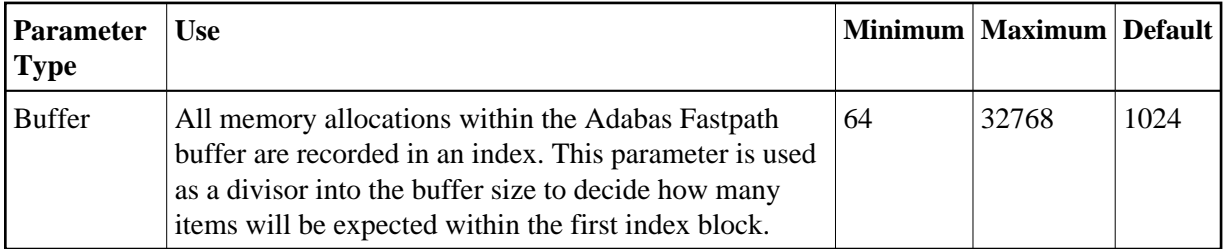

# <span id="page-1-1"></span>**Clustered Application Service Name**

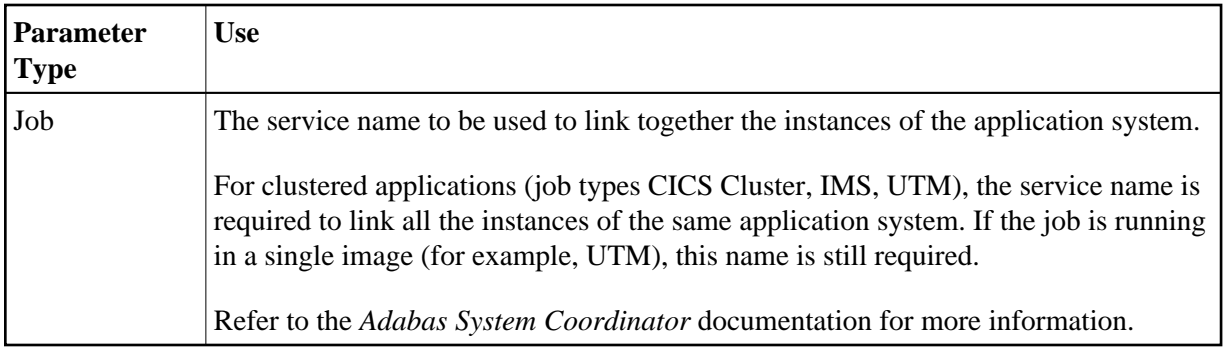

# <span id="page-2-0"></span>**Direct Access Optimization**

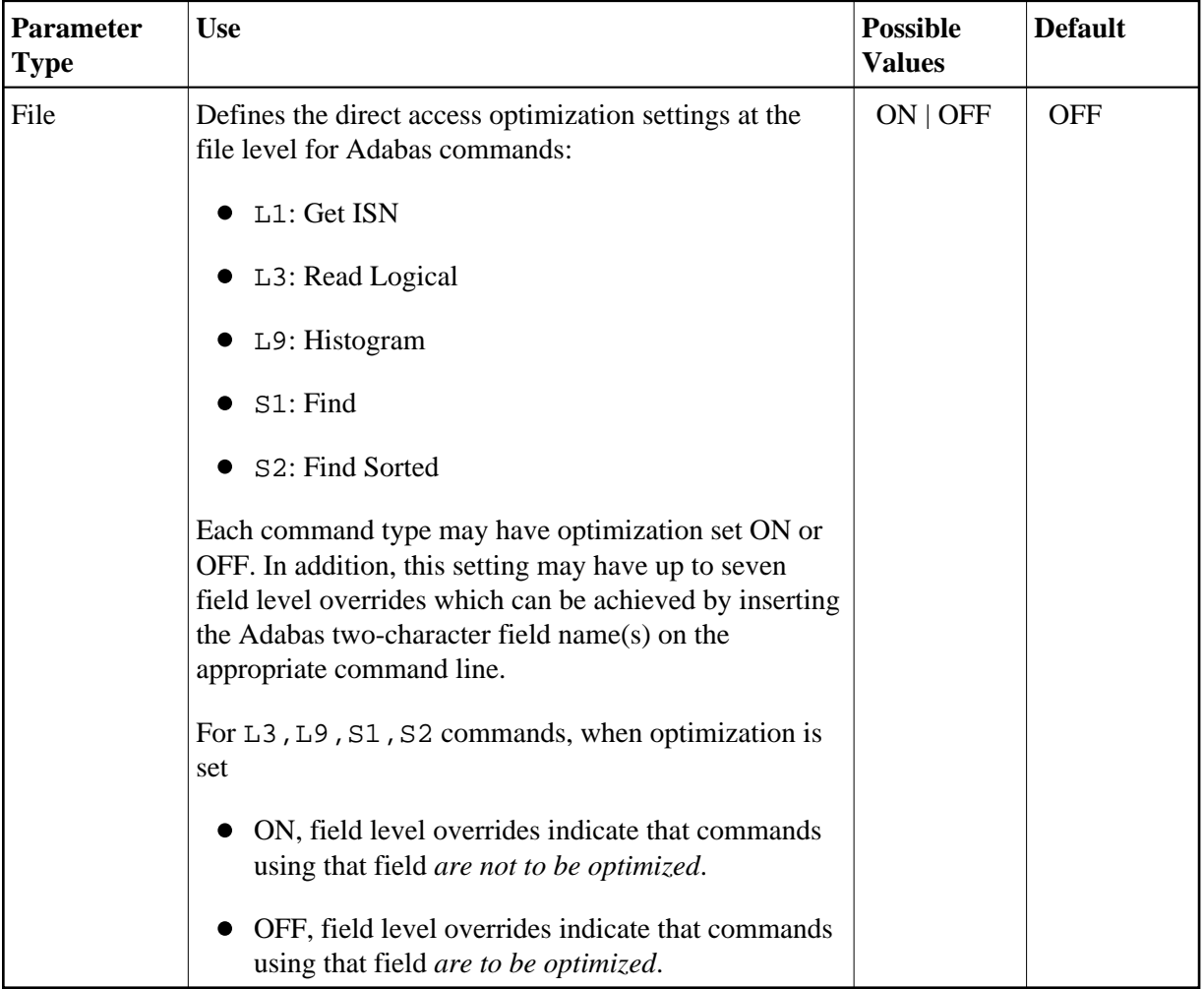

# <span id="page-2-1"></span>**Direct Access Optimization Control at Job Level**

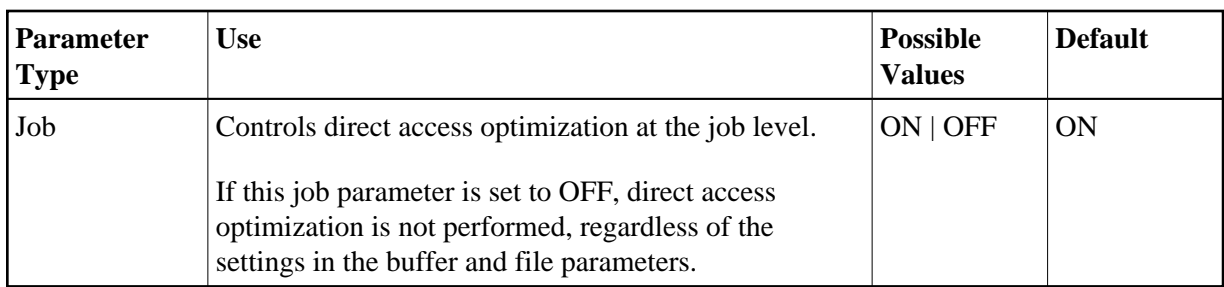

#### <span id="page-3-0"></span>**End Time**

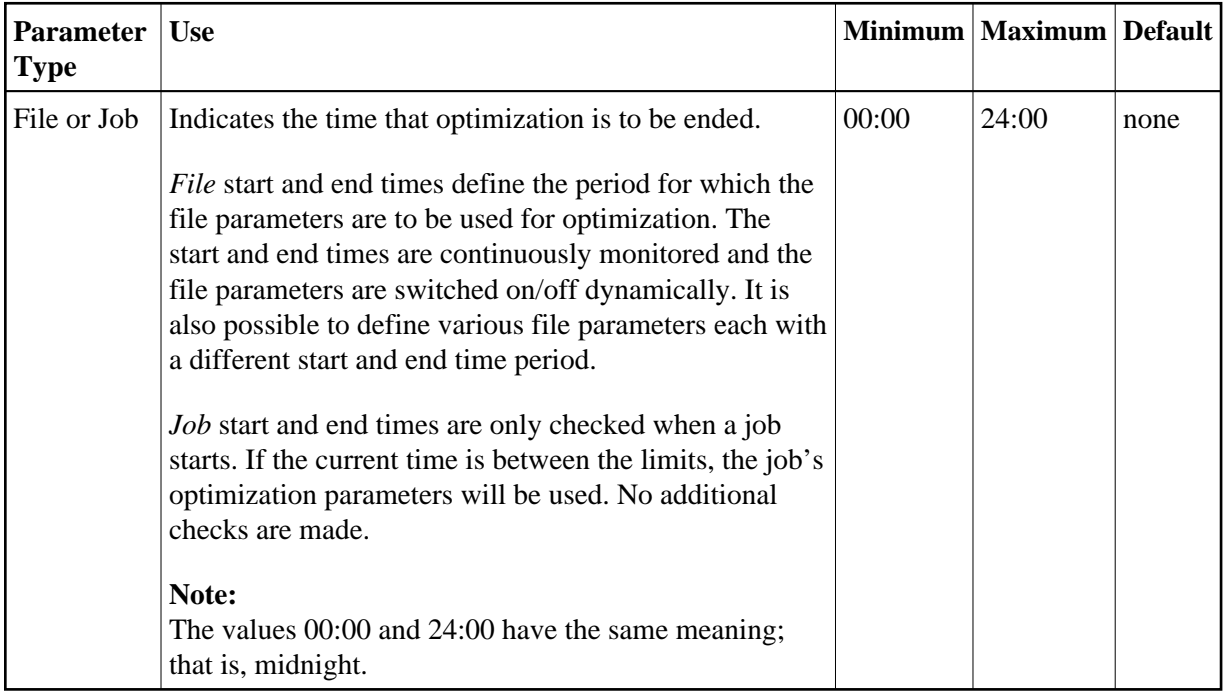

#### <span id="page-3-2"></span>**Estimated Client Sessions**

<span id="page-3-1"></span>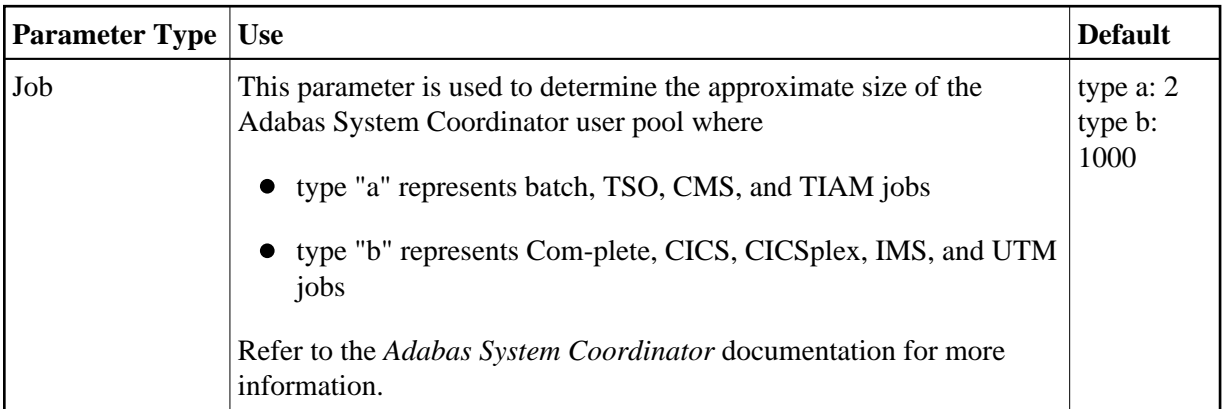

# **Expanded File**

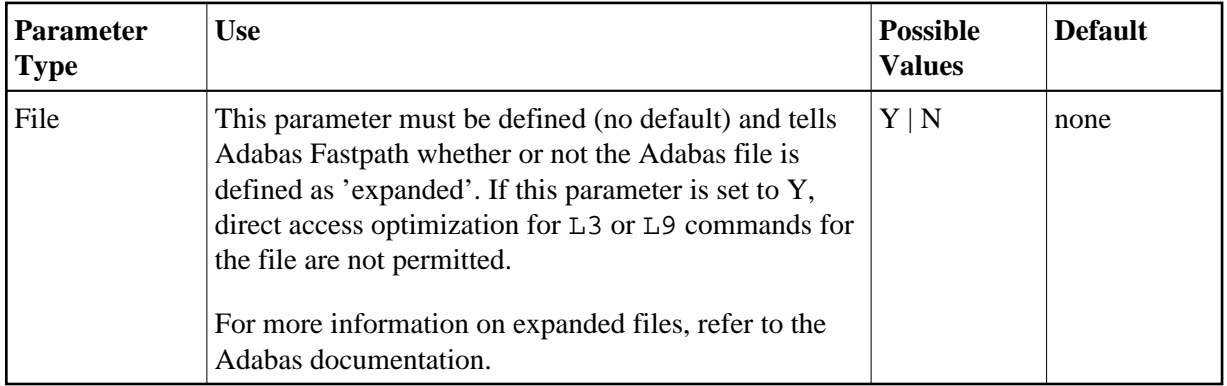

#### <span id="page-4-0"></span>**Fixed Memory Pool Size**

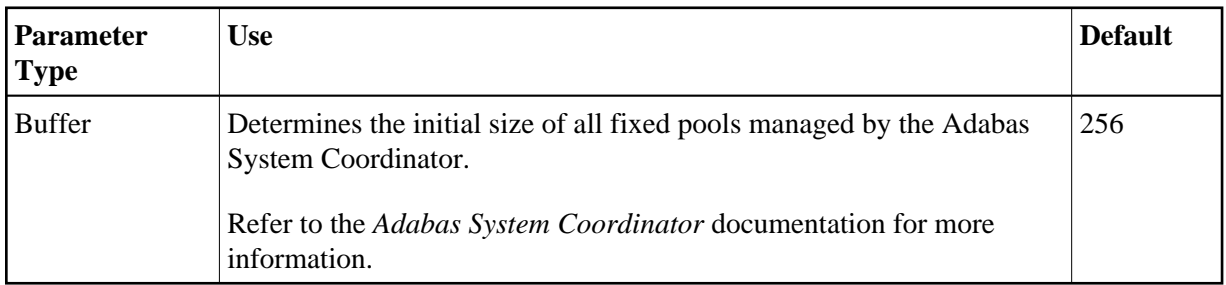

# <span id="page-4-1"></span>**Freespace Index**

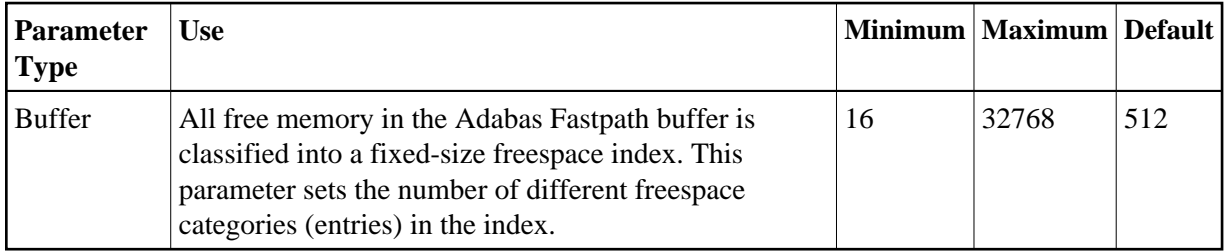

# <span id="page-4-2"></span>**Global Operational Control**

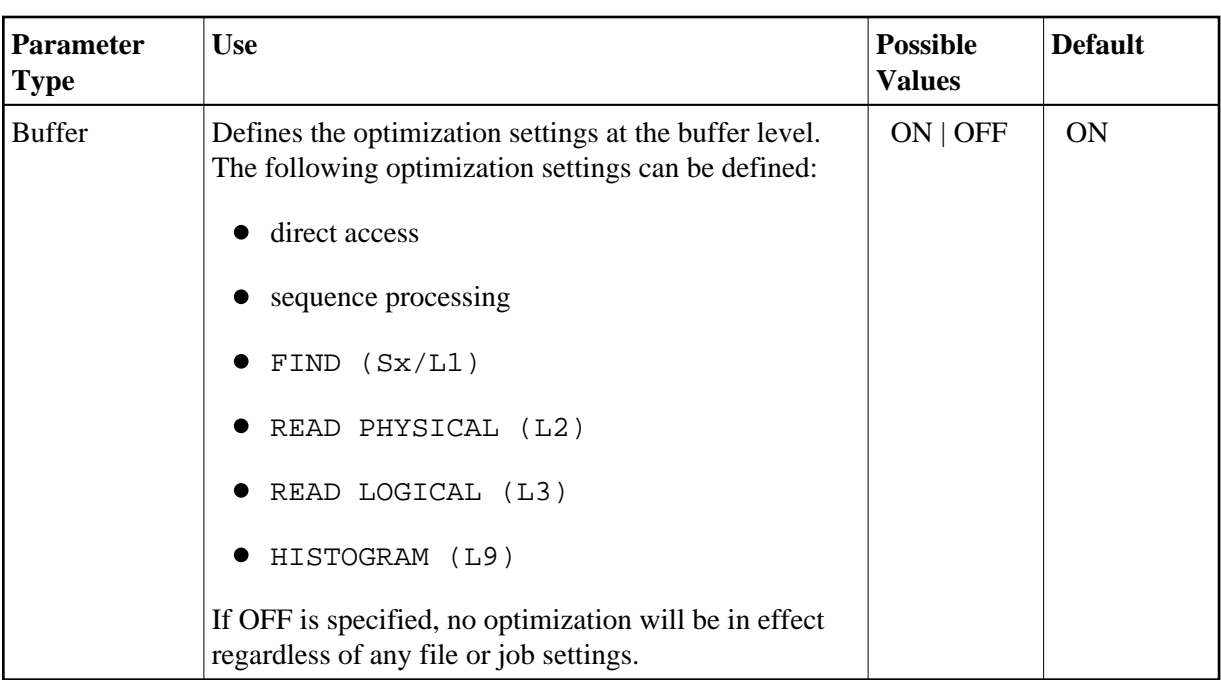

#### <span id="page-5-0"></span>**Initial Status**

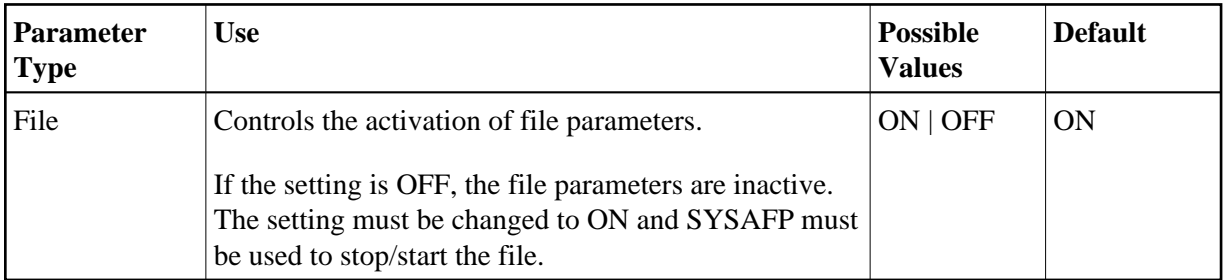

#### <span id="page-5-2"></span>**Job End Statistics**

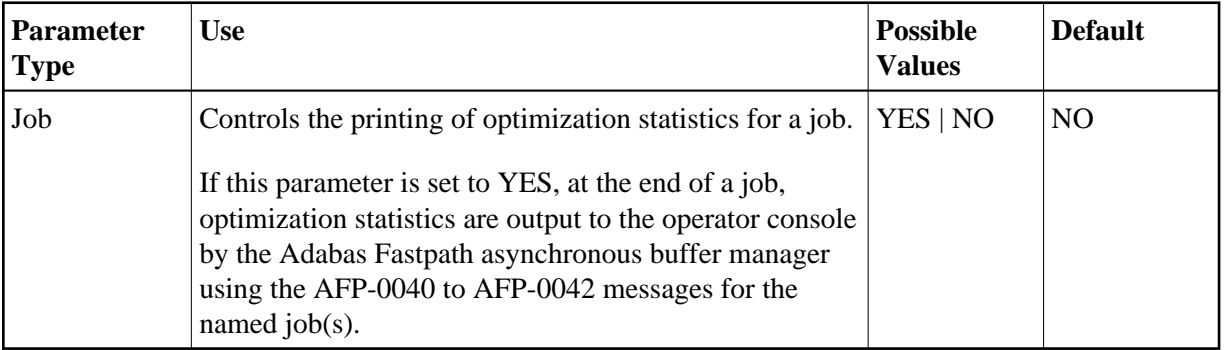

# <span id="page-5-1"></span>**Keep**

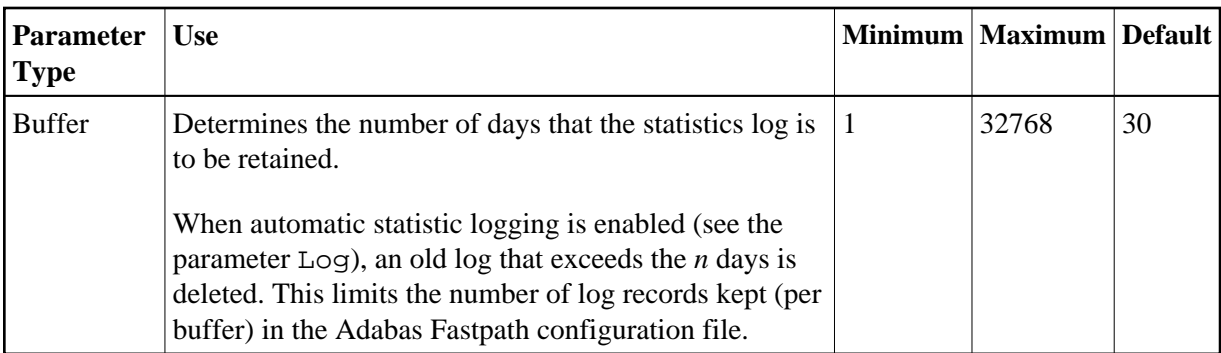

#### <span id="page-6-1"></span>**Log**

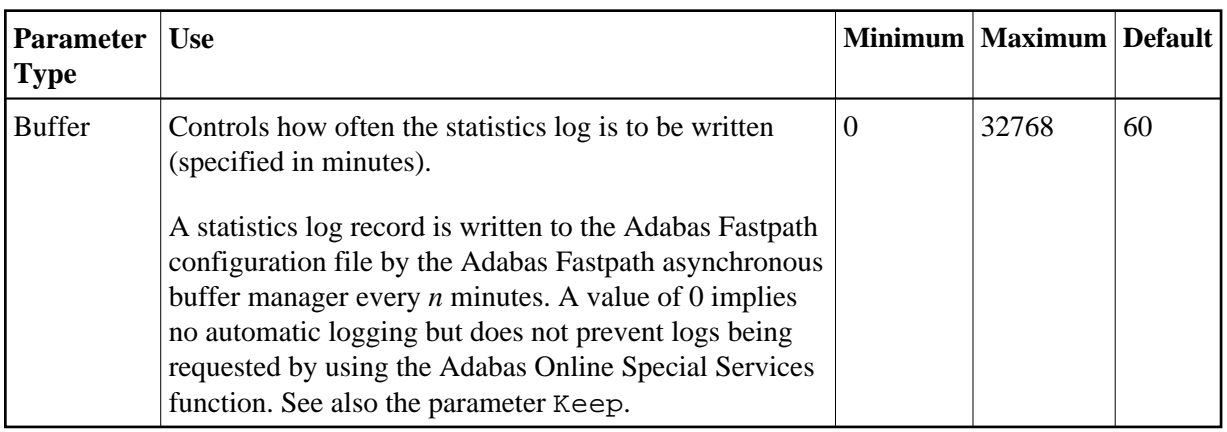

#### <span id="page-6-0"></span>**L1/L2/L3 Read; L9 Histogram**

The use of these parameters is described in the descriptions of the following parameters:

- [Direct Access Optimization](#page-2-0)
- [Read-Ahead Optimization](#page-8-1)
- [Global Operational Control](#page-4-2)

#### <span id="page-6-2"></span>**Manage Sessions**

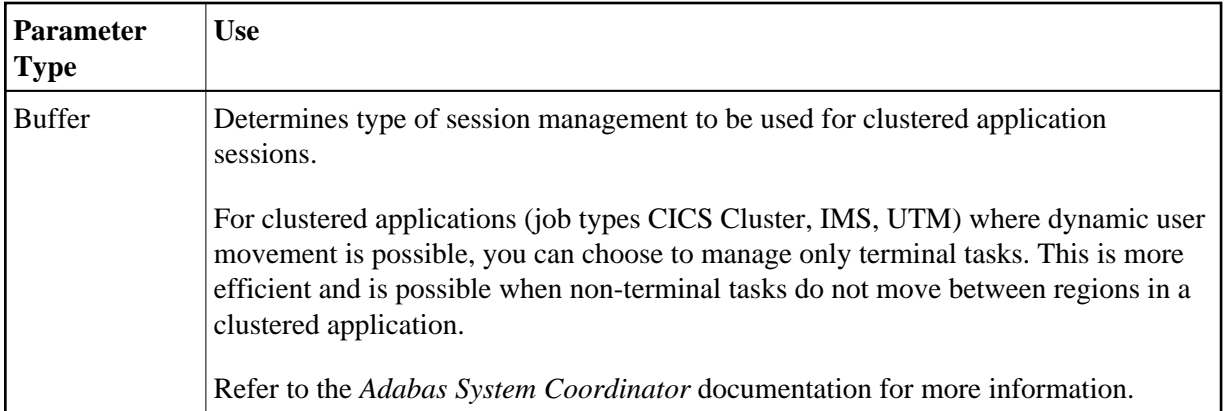

#### <span id="page-7-1"></span>**Maximum Jobs**

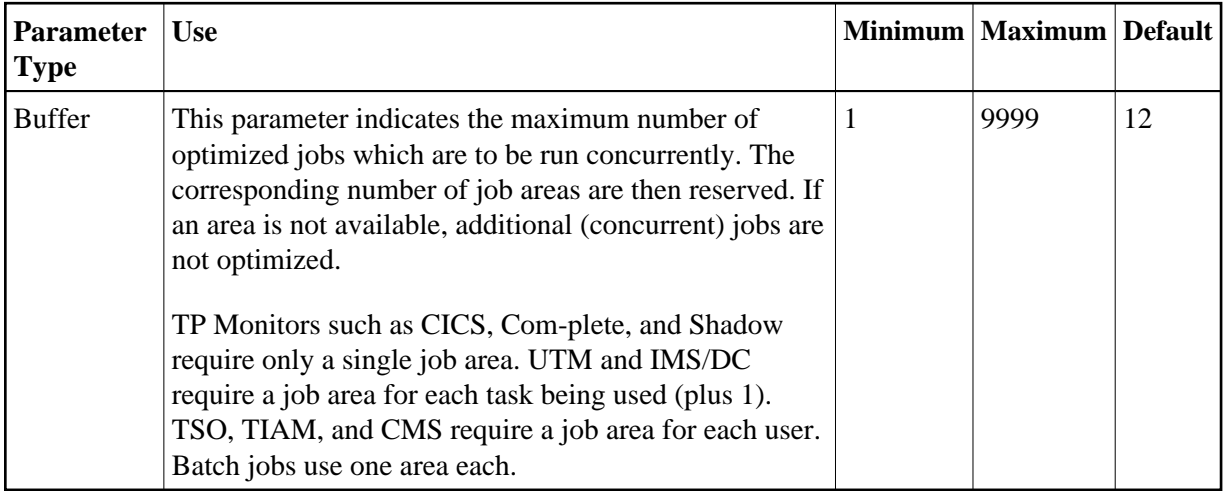

#### <span id="page-7-2"></span>**Minimum Buffer Size**

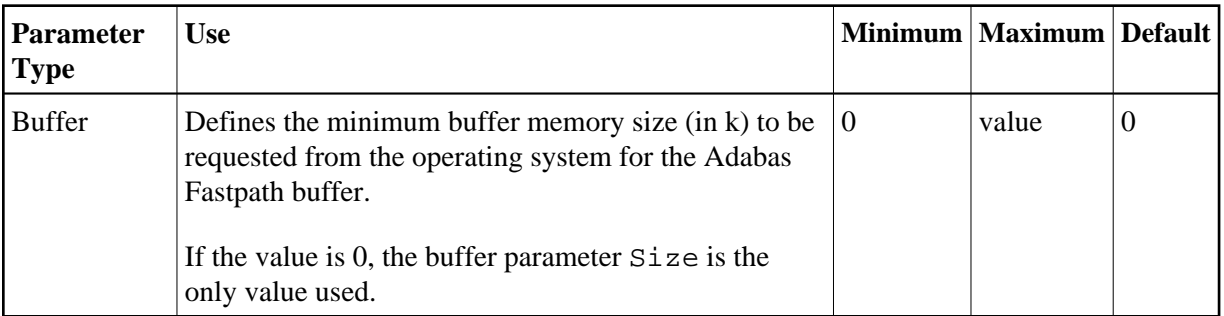

# <span id="page-7-0"></span>**RB Length Limit**

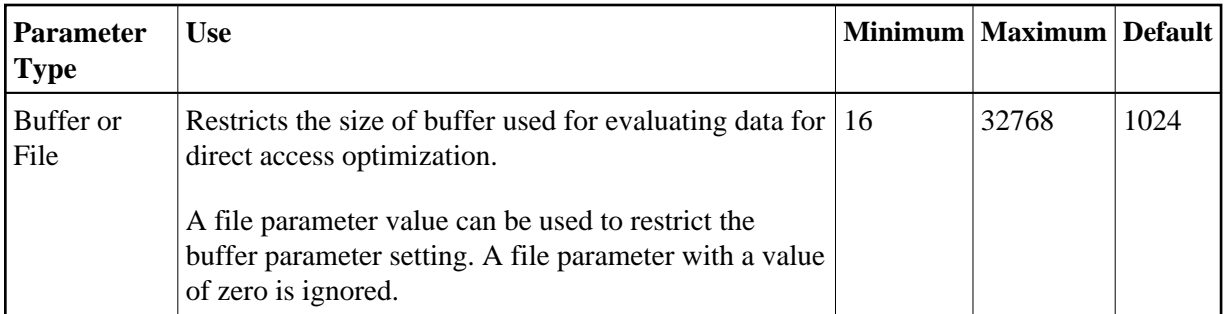

# <span id="page-8-0"></span>**Read-Ahead Memory Limit**

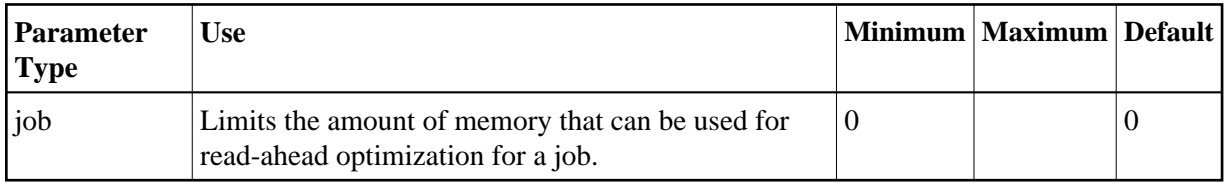

# <span id="page-8-2"></span>**Read-Ahead Memory Sizes**

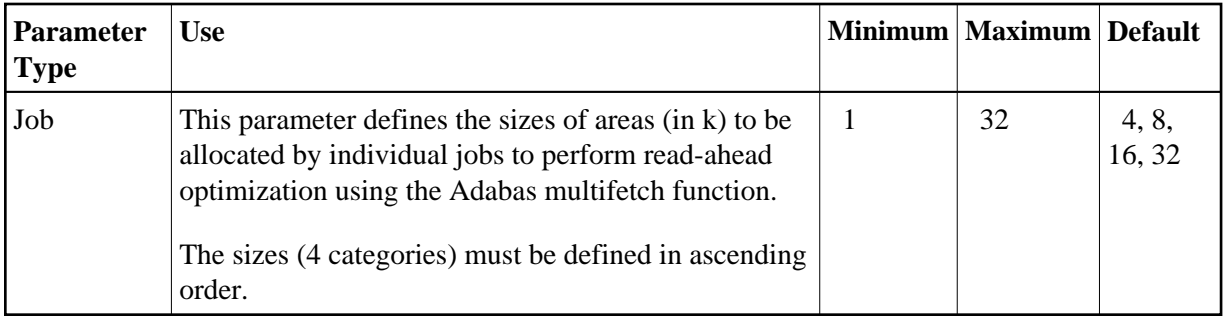

# <span id="page-8-1"></span>**Read-Ahead Optimization**

| <b>Parameter</b><br><b>Type</b> | <b>Use</b>                                                                                                    | <b>Possible</b><br><b>Values</b> | <b>Default</b> |
|---------------------------------|----------------------------------------------------------------------------------------------------|----------------------------------|----------------|
| File                            | Defines the read-ahead optimization settings at the file<br>level for Adabas commands:                                                                                                    | $ON$   OFF                       | <b>OFF</b>     |
|                                 | L1: Get ISN                                                                                                    |                                  |                |
|                                 | • L2: Read Physical                                                                                                    |                                  |                |
|                                 | L3: Read Logical                                                                                                    |                                  |                |
|                                 | L9: Histogram                                                                                                    |                                  |                |
|                                 | S1: Find                                                                                                    |                                  |                |
|                                 | S2: Find Sorted                                                                                                    |                                  |                |
|                                 | S8: Process ISN List                                                                                                    |                                  |                |
|                                 | S9: Sort ISN List                                                                                                    |                                  |                |
|                                 | Each command type may have optimization set ON or<br>OFF. In addition, this setting may have up to seven<br>field level overrides which can be achieved by inserting<br>the Adabas two-character field name(s) on the<br>appropriate command line. |                                  |                |
|                                 | When optimization is set                                                                                                    |                                  |                |
|                                 | ON, field level overrides indicate that commands<br>using that field are not to be optimized.                                                                                                    |                                  |                |
|                                 | OFF, field level overrides indicate that commands<br>using that field are to be optimized.                                                                                                    |                                  |                |

<span id="page-9-0"></span>**Read-Ahead Optimization Control at Job Level** 

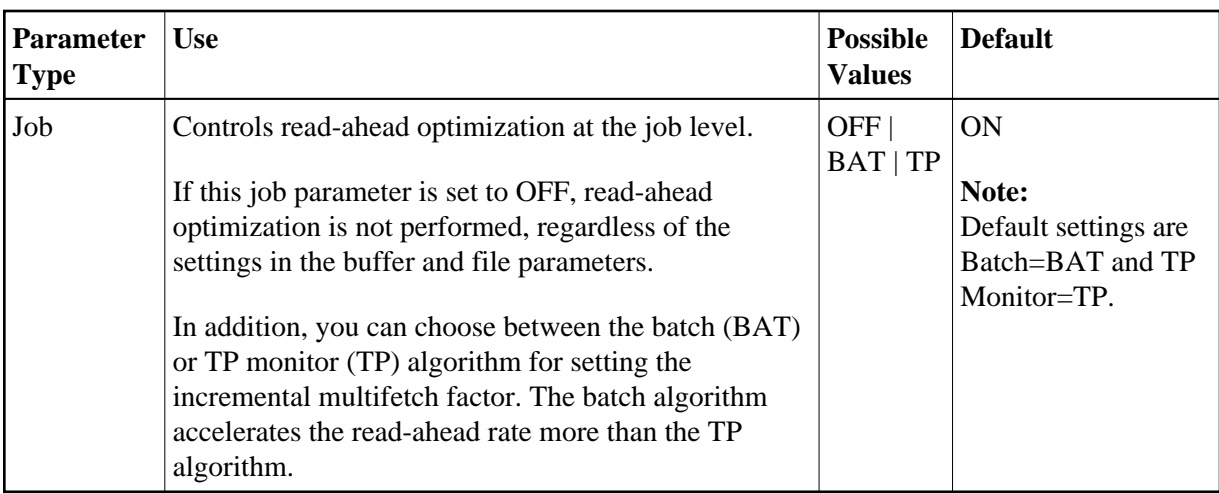

#### <span id="page-10-2"></span>**Restart**

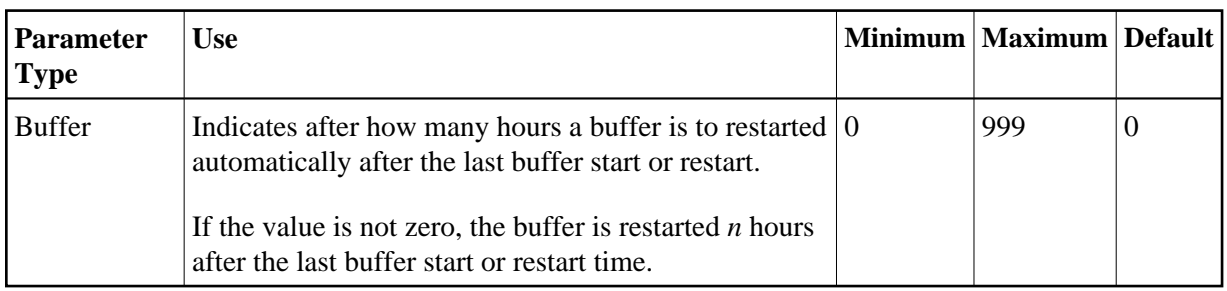

# <span id="page-10-0"></span>**Set Concurrency**

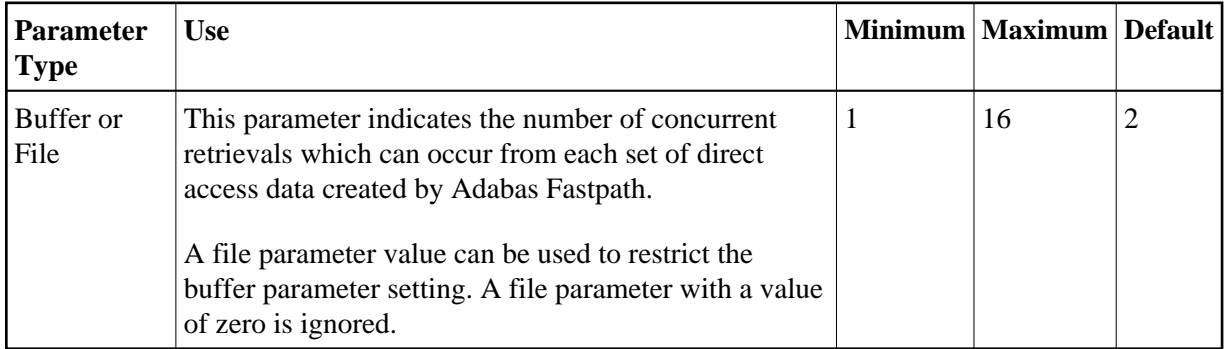

# <span id="page-10-1"></span>**Set Expansion**

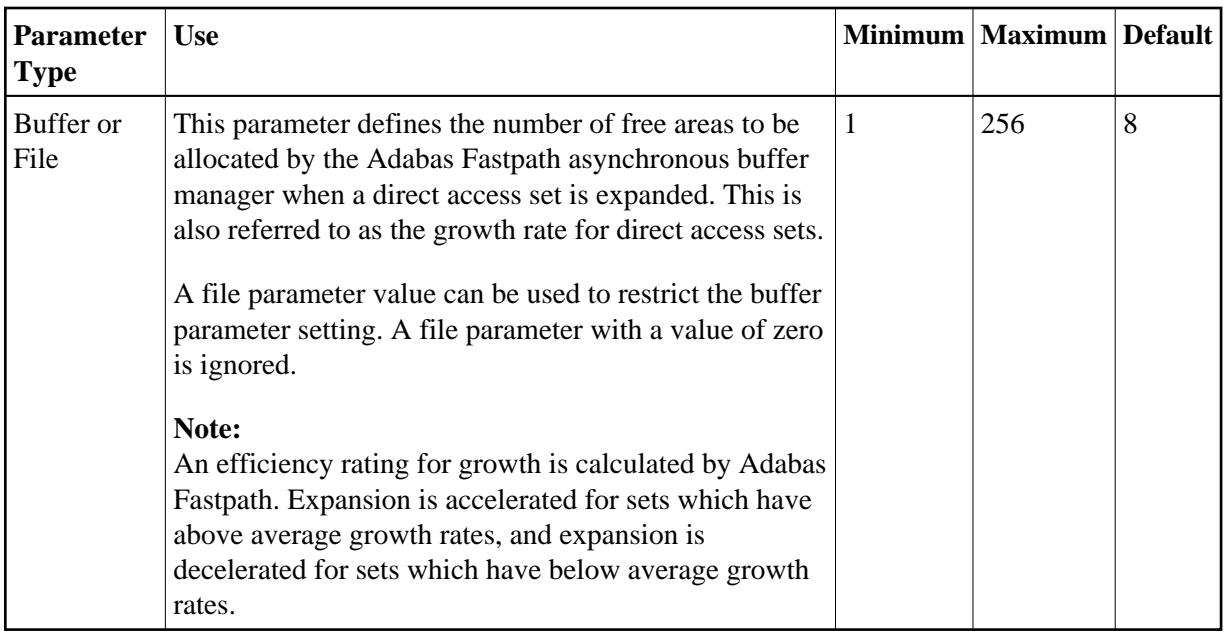

# <span id="page-11-0"></span>**Set ID Length Limit**

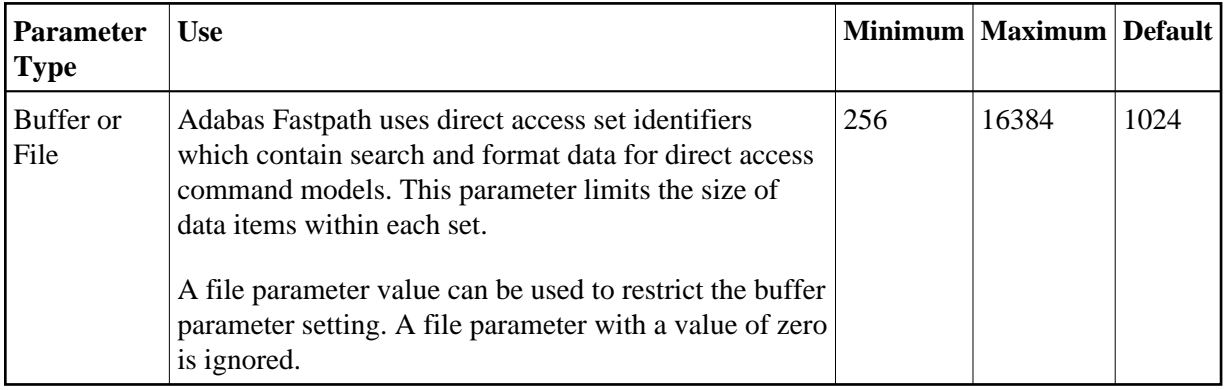

# <span id="page-11-1"></span>**Set Limit**

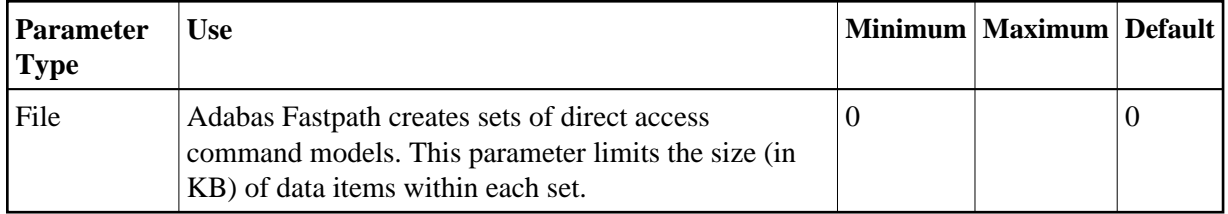

#### <span id="page-11-2"></span>**Size**

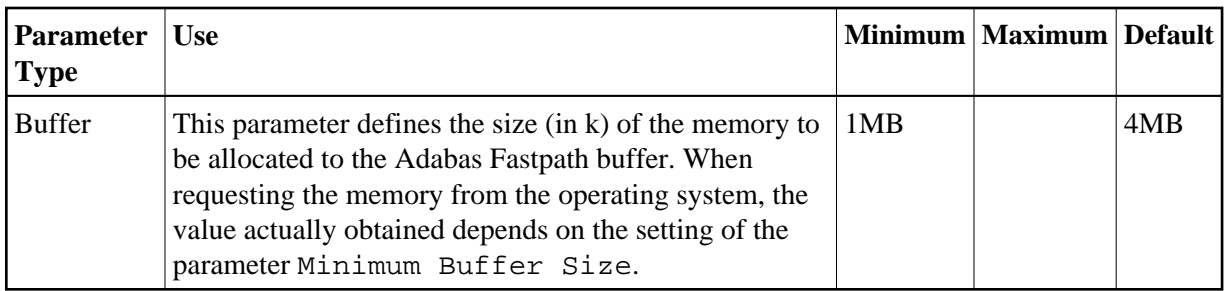

#### <span id="page-12-0"></span>**Start Time**

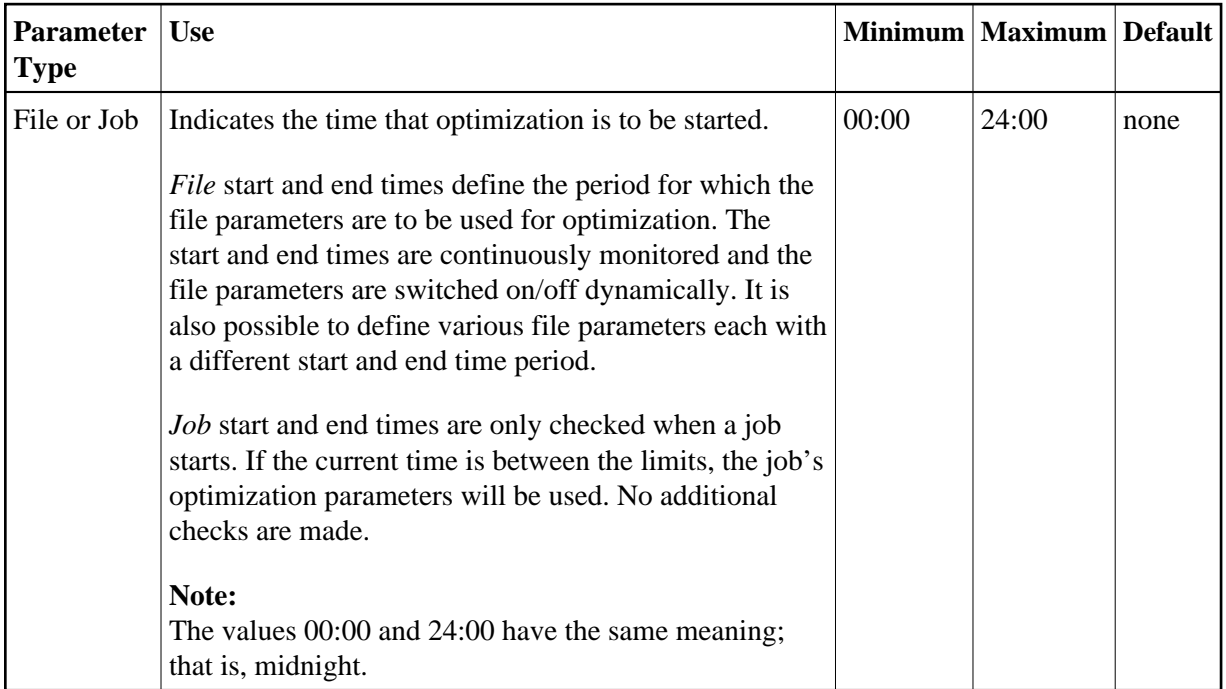

# <span id="page-12-1"></span>**Synchronous Remote Updates**

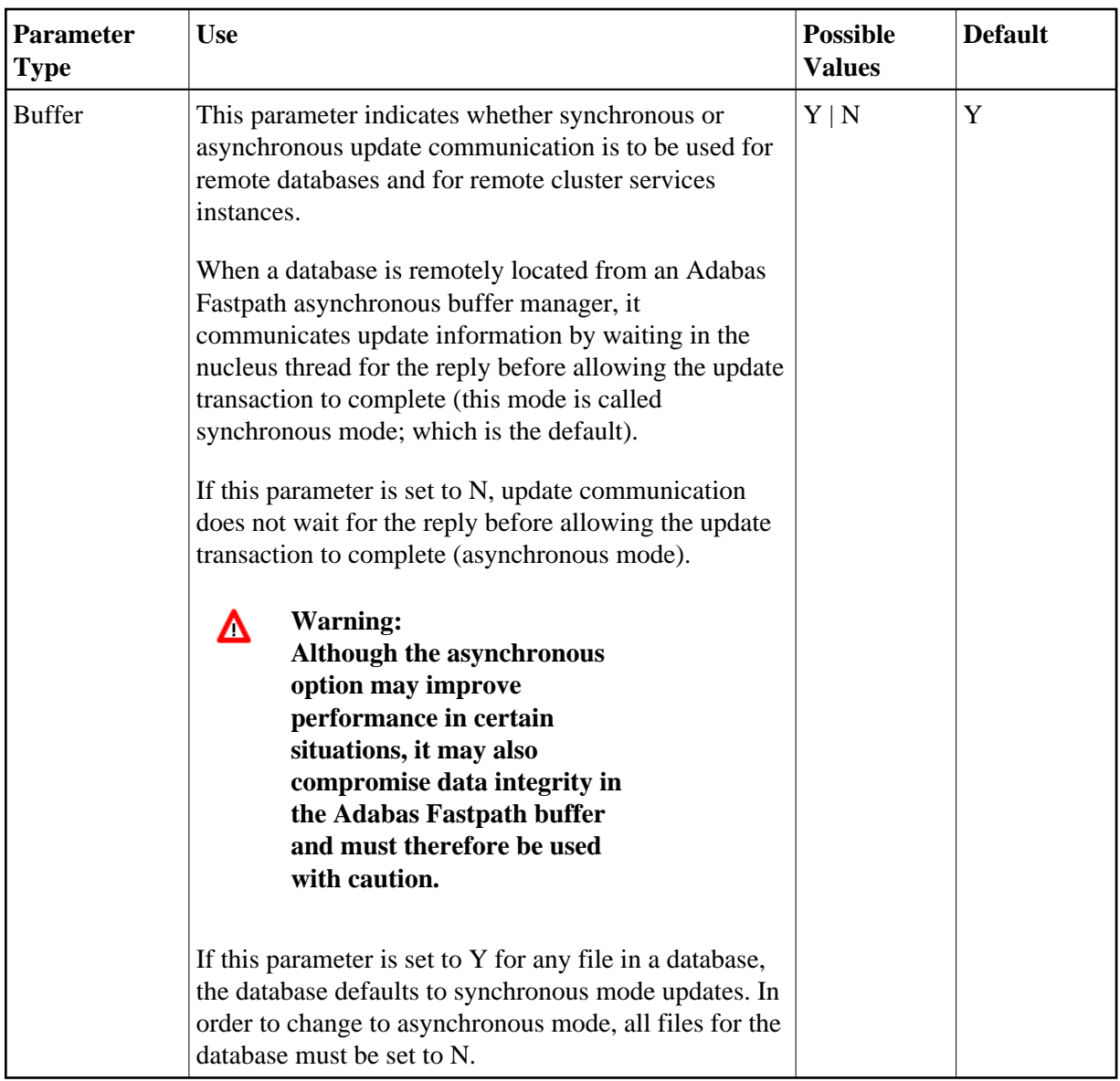

# <span id="page-13-0"></span>**System Coordinator Group Name**

<span id="page-13-1"></span>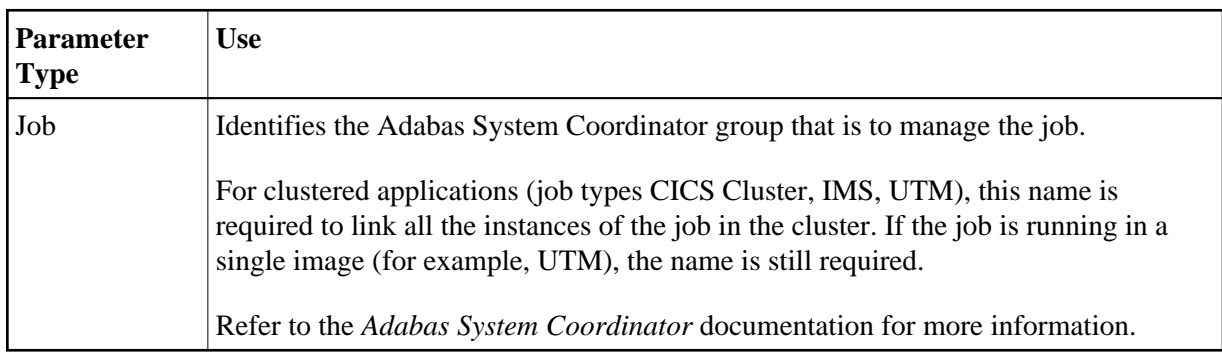

#### **S1/S2 FIND; S8/S9 Sort ISN List**

The use of these parameters is described in the descriptions of the following parameters:

- **•** [Direct Access Optimization](#page-2-0)
- [Read-Ahead Optimization](#page-8-1)
- [Global Operational Control](#page-4-2)

#### <span id="page-14-0"></span>**Update Sensitivity**

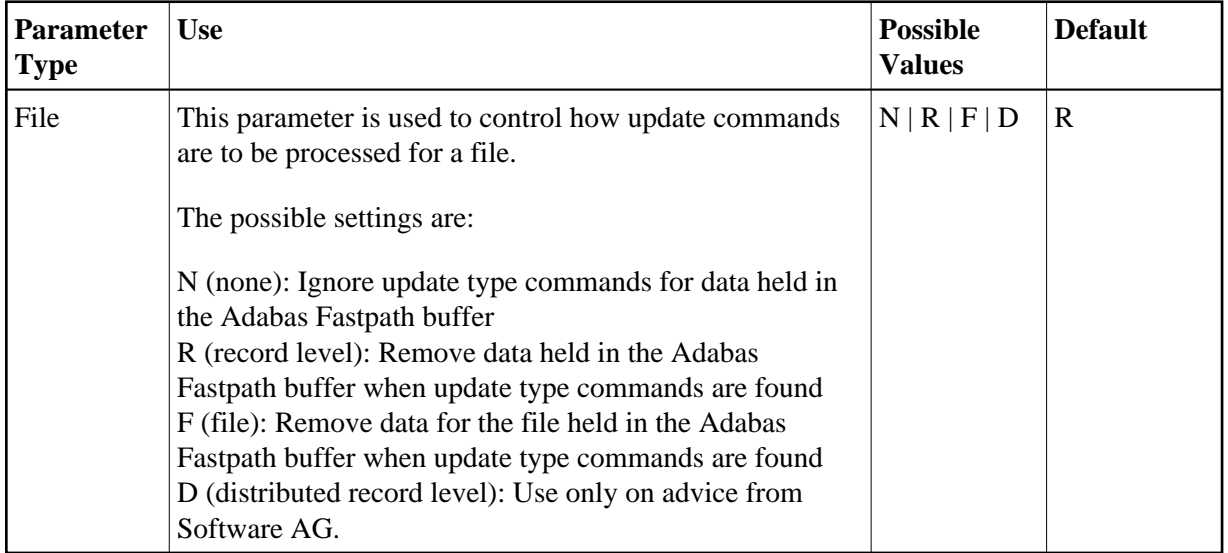